# CS381: Numerical Computation & Softwares

Numerical Integration

Jakramate Bootkrajang

Department of Computer Science Chiang Mai University

# **Outline**

Implementing midpoint rule and trapezoid rule for integration

# Midpoint rule

การประมาณพื้นที่ใตกราฟโดยใชวิธี midpoint rule เมื่อแบงสวนของกราฟออกเปน *N* ชวงยอย

$$
\int_{a}^{b} f(x) dx \approx \sum_{i=1}^{N} f\left(\frac{x_{i+1} + x_i}{2}\right) (x_{i+1} - x_i)
$$

หากกำหนดใหทุกชวงยอยมีความกวางเทากันหมด *<sup>h</sup>* = (*<sup>b</sup> <sup>−</sup> <sup>a</sup>*)/*<sup>n</sup>* การหาพื้นที่ใตกราฟสามารถ เขียนไดเปน

$$
\int_{a}^{b} f(x) dx \approx \sum_{i=1}^{N} f\left(\frac{x_i + x_i}{2}\right) h
$$

rical Computation & Soft

# How to choose *h* ?

- ทางทฤษฏี*h* ควรมีคานอยๆ เพื่อใหคา error ต่ำ แตในทางปฏิบัติเราไมสามารถเลือก *h* ที่ นอยไดตามตั้งใจ เนื่องจากอาจเกินขีดความสามารถของคอมพิวเตอร
- ฉะนั้นเราอาจเปลี่ยนจากการกำหนดคา *h* โดยตรง มาเปนกำหนดคา error ที่เรายอมรับได แลวคอยๆลดคา *h* ไปเรื่อยๆ
- $\bullet$  และหยุดลดค่า  $h$  เมื่อค่า error ต่ำกว่า ค่า error ที่เรายอมรับได้

#### The algorithm (1/2)

**Algorithm 11.29.** Suppose the function f, the interval  $[a, b]$ , the length  $n_0$  of the intitial partition, a positive tolerance  $\epsilon$  < 1, and the maximum number of iterations M are given. The following algorithm will compute a sequence of approximations to  $\int_a^b f(x) dx$  by the midpoint rule, until the estimated relative error is smaller than  $\epsilon$ , or the maximum number of computed approximations reach M. The final approximation is stored in I.

Jakramate Bootkrajang CS381: Numerical Computation & Softwares 5 / 17

. . . . . . . . . . . . . . . . . . . . . . . . . . . . . . . .

oqq

```
n := n_0; h := (b - a)/n;I := 0; x := a + h/2;for k := 1, 2, ..., nI := I + f(x);x := x + h;j := 1;I := h * I;abserr := |I|;while j < M and abserr > \epsilon * |I|j := j + 1;Ip:=I;
```
# The algorithm (2/2)

# Notations

ใน pseudocode สามารถแปลงเปน syntax ของ Julia ไดดังนี้

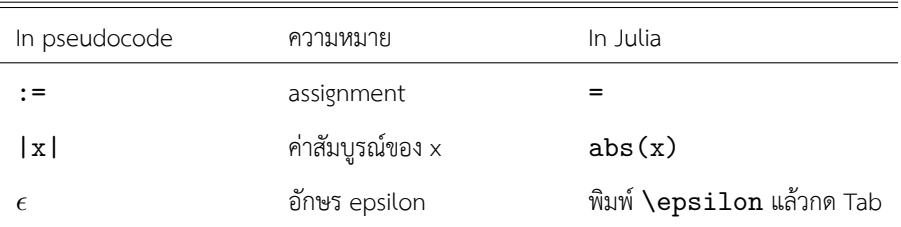

#### Our function

จาก algorithm เราสามารถออกแบบฟงกชันของเราใหรับพารามิเตอร ดังนี้

- <sup>1</sup> Function ที่ตองการจะ integrate *f*
- $\bullet$  ค่า error ที่ยอมรับได้  $epsilon$
- <sup>3</sup> ขอบเขตบน b และขอบเขตลาง a
- <sup>4</sup> จำนวนครั้งที่ algorithm สามารถวนซ้ำเพื่อลดระยะของชวง *M*
- <sup>5</sup> จำนวนชวงเริ่มตน *n*

function integrate(f, a, b, n, epsilon, M)

**end**

The initial length of interval *h*

คำนวณความกวางของชวง จากจำนวนชวงเริ่มตน

function integrate(f, a, b, n, epsilon, M)  $h = (b-a)/n$ 

**end**

#### Integration loop

คำนวณพื้นที่ใตกราฟ โดยหาผลบวกของพื้นที่ของทุกชวง ให*I* แทนพื้นที่ใตกราฟ

```
function integrate(f, a, b, n, epsilon, M)
  h = (b-a)/nI = 0 # initial area is zero
  x = a + h/2 # x is midpoint of 1st interval
  for i=1:n
      I = I + f(x) # summing all sub-areas
      x = x + h # change x to next midpoint
   end
```
Jakramate Bootkrajang **CS381:** Numerical Computation & Softwares 10 / 17 and 10 / 17 and 10 / 17

. . . . . . . . . . . . . . . . . . . . . . . . . . . . . . . . . . . . . . . .

#### Integration loop

คำนวณ relative error (สวนตางของคาประมาณเกากับคาประมาณใหม)

```
.
.
.
.
.
.
.
.
.
.
.
.
.
.
.
.
.
.
.
.
.
.
.
.
.
.
.
.
.
.
.
.
.
.
.
.
.
.
.
.
function integrate(f, a, b, n, epsilon, M)
    ...
   for i=1:n
        I = I + f(x) # summing all sub-areas
        x = x + h # change x to next midpoint
   end
   I = I * h # because h is common factor
   error = abs(I - 0) # relative error
end
```
Jakramate Bootkrajang **CS381:** Numerical Computation & Softwares 11 / 17 and 11 / 17 and 11 / 17 and 11 / 17 and 11 / 17

#### Halving the interval

```
function integrate(f, a, b, n, epsilon, M)
   ...
  j = 1 # keep track of allowed loops
  while j < M && error < epsilon * abs(I)
      n = 2 * n # increase number of intervals
     h = (b-a)/n # h is roughly halved
      Itmp = I # store previous area value
   end
end
```
#### Calculate integral based on new interval

```
function integrate(f, a, b, n, epsilon, M)
   while ...
     x = a + h/2for j=1:n # same loop as above
         I = I + f(x)x = x + hend
   end
end
```
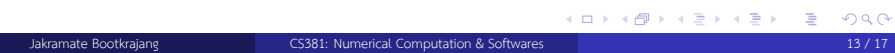

#### Updating error

```
.
.
.
.
.
.
.
.
.
.
.
.
.
.
.
.
.
.
.
.
.
.
.
.
.
.
.
.
.
.
.
.
.
.
.
.
.
.
.
.
function integrate(f, a, b, n, epsilon, M)
    while ...
        for j=1:n # same loop as above
            ...
        end
        I = I * herror = abs(I - Itmp)end
    return I
end
  Jakramate Bootkrajang CS381: Numerical Computation & Softwares 14 / 17
```
Testing your function

 $f(x) = sin(x)$ 

println(integrate(f, 0, 1, 1, 1e-8, 10000))

0.4597257553496738

# Labwork

- Implement trapezoid rule (เปลี่ยนแคสองบรรทัดของโคด midpoint rule)
- But which lines ???

#### Homework

- Implement Simpson's rule for numerical integration.
- Instruction will be uploaded shortly.